# **Sistema distribuído para introdução à robótica utilizando Smart Motors**

**Trabalho de Conclusão do Curso de Tecnologia em Sistemas Para Internet**

### **Gabriela Pereira Matte<sup>1</sup> Orientador: André** Peres<sup>1</sup>

<sup>1</sup> Instituto Federal de Educação, Ciência e Tecnologia do Rio Grande do Sul (IFRS) Campus Porto Alegre Av Cel Vicente, 281, Porto Alegre – RS – Brasil

gabrielapmatte@gmail.com, andre.peres@poa.ifrs.edu.br

*Resumo. O ensino de robótica na educação básica é uma ferramenta que possui o potencial para auxiliar no desenvolvimento de competências relevantes dos estudantes para a sociedade. Para que seja efetivo, é importante que se considere a forma com a qual estes conceitos são apresentados aos alunos. O projeto Smart Motors, da universidade norte-americana Tufts, visa introduzir conceitos de robótica de forma criativa, trazendo uma abordagem alinhada com alunos da educação básica. O Smart Motors é um motor "treinável", que aprende a se movimentar de acordo com parâmetros definidos pelo aluno, sem a necessidade de programação. O projeto desenvolvido nesta universidade possui custo elevado, quando se consideram as escolas brasileiras. O IFRS-Poa vem criando alternativas financeiramente mais viáveis e que agreguem novas funcionalidades ao projeto. Dentre os diferentes desafios, têm-se o de armazenar os parâmetros de forma permanente, permitindo o desligamento do equipamento e manutenção destes dados. O objetivo da pesquisa foi o desenvolvimento de uma solução utilizando a placa controladora de baixo custo NodeMCU que facilitasse o compartilhamento dos parâmetros definidos pelo aluno e seu armazenamento na nuvem. Como resultado foi realizada a integração da placa com sistemas que permitem tanto a escrita quanto a leitura da nuvem dos parâmetros definidos pelos usuários.*

### **1. Introdução**

Uma preocupação crescente no âmbito da educação tem sido a alfabetização digital que abrange não somente o "saber mexer" mas se apropriar das novas tecnologias, dominando suas possibilidades e potenciais. O Ministério da Educação criou o primeiro documento da Base Nacional Comum Curricular (BNCC) em meados de 2017 (BRASIL, 2017). Este trata das aprendizagens essenciais aos discentes ao longo da Educação Básica. O Centro de Inovação para a Educação Brasileira (Cieb), uma organização sem fins lucrativos, elaborou como complemento um Currículo de Referência em Tecnologia e Computação no ano seguinte. O documento traz de forma sistematizada orientações de estruturação de currículo e práticas pedagógicas para as três fases da educação básica. No caso da robótica, assunto de interesse do presente artigo, está disposta no eixo "Pensamento Computacional", o qual abrange os conceitos de Abstração, Algoritmos, Decomposição e Reconhecimento de Padrões. O currículo envolve algoritmos, resolução de problemas e uso de *softwares*, porém a robótica é citada especificamente como uma Unidade Curricular Eletiva - apenas na etapa do Ensino Médio, conforme demonstra a Figura 1.

Este é apenas um exemplo do potencial que a robótica possui de estar presente, até mesmo mais cedo e em demais etapas da educação, associada a diversas outras competências. Podendo ser tanto meio (ferramenta), quanto fim (competência), a robótica é uma importante aliada da educação, potencializando a alfabetização e o letramento digital.

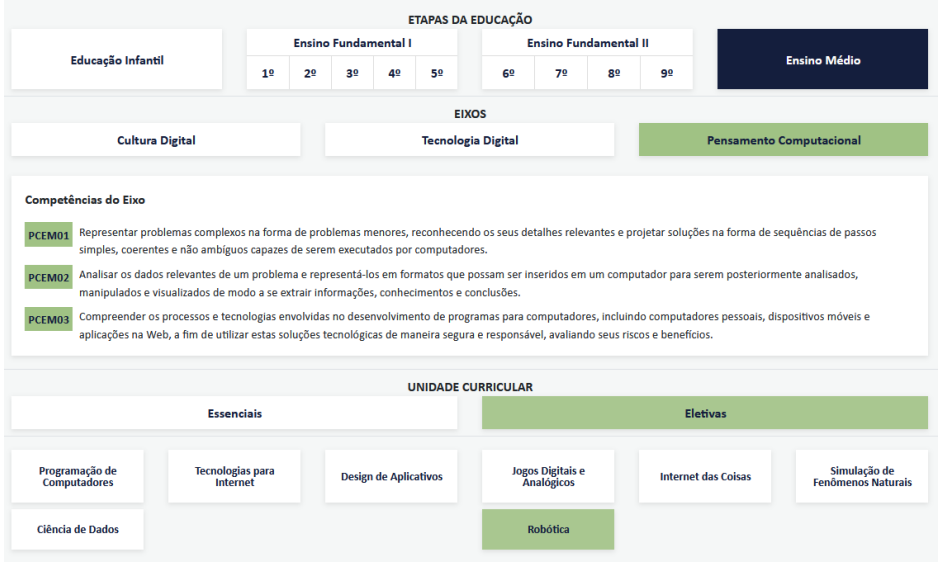

**Figura 1. Proposta de currículo elaborado pela CIEB. Fonte: <https://curriculo.cieb.net.br/curriculo>**

De acordo com pesquisa divulgada pelo IBGE (2021), até 2019 "quase todos os estudantes de escolas particulares tinham acesso à Internet (98,4%). Já no ensino público, eram 83,7%". O estudo também identificou diferenças significativas entre diferentes regiões do país, havendo menor incidência de acesso no norte e nordeste. Esse percentual de estudantes sem acesso à Internet, em números, representa cerca de 4 milhões de alunos. A falta de acesso a computadores e Internet, de uma infraestrutura mínima para acesso à rede mundial de computadores é um dos motivadores do desenvolvimento de métodos alternativos para ensino de robótica.

Desenvolvido na universidade Tufts, em Medford / Massachusetts, nos Estados Unidos da América, o Smart Motors foi pensado para a aprendizagem de robótica em salas de aula em contextos específicos. Locais com pouco acesso a computadores e à Internet e em projetos criativos, onde a programação e a eletrônica não são o foco da atividade conforme Dahal, 2020.

Trata-se de um motor pré-programado para o qual se pode, através de controles simples (potenciômetro e botões), ensinar uma resposta esperada para diferentes cenários. Por meio de estímulos obtidos por sensores (luminosidade, umidade, temperatura), é possível treinar para que o motor assuma uma posição específica, não necessitando qualquer tipo de programação ou montagem de componentes.

A universidade está atualmente em fase de formalização de uma parceria com o Instituto Federal de Educação, Ciência e Tecnologia do Rio Grande do Sul - campus Porto Alegre e vem desenvolvendo em conjunto trabalhos relacionados à robótica na educação.

Em sua versão original, o Smart Motors é um produto composto de um nodo motor inteligente (baseado em ESP8266) e um nodo programador (Seed Studio Wio Terminal). O Wio Terminal possui um custo elevado no Brasil (aproximadamente R\$ 400,00) <sup>1</sup> e o IFRS-Poa desenvolve, desde 2021, uma alternativa ao modelo proposto utilizando componentes já existentes nos *kits* de robótica educacional das escolas ou de fácil acesso e baixo custo.

Ao não utilizar o Wio Terminal, um dos desafios a ser superado é a persistência dos dados definidos na fase de treinamento do motor (calibragem). O código em si é persistente, porém os dados gravados (parâmetros) são perdidos ao se desligar e religar o dispositivo. Como alternativa, seria possível manter os dados na EPROM do dispositivo, o que solucionaria o problema, porém com limite de 100.000 gravações (restrição do componente). A EPROM possui uma limitação de número de escritas e, ao atingir essa quantidade de gravações de dados, não seria mais possível utilizá-la.

A presente pesquisa busca identificar uma forma alternativa de trazer o Smart Motors para a sala de aula, propondo uma solução à barreira de escrita da EPROM utilizando controladores ESP8266 modelo NodeMCU (Node MicroController Unit) com a criação de um sistema distribuído (que envolvem mais de um programa em diferentes pontos) para armazenamento dos dados de calibragem em um nodo principal. A interface do sistema foi planejada com base em estudos prévios desenvolvidos no Instituto Federal e por meio de pesquisa com docentes - que farão uso do equipamento para viabilizar a armazenagem dos parâmetros de treinamento criados pelos discentes. Quanto aos objetivos específicos, estes por sua vez compreendem um levantamento dos estudos já realizados envolvendo o recurso do Smart Motors, bem como de estudos que abrangem a robótica educacional como um todo.

O presente artigo, em suas seções seguintes, está organizado da seguinte maneira: seção 2 contém a fundamentação teórica, na seção 3 tem-se a indicação de trabalhos relacionados, a seção 4 traz a especificação e modelagem do sistema, já na seção 5 está apresentada a metodologia, na seção 6 está presente o cronograma para implementação completa do trabalho, e por fim, a seção 7 discorre sobre conclusões parciais obtidas até então no decorrer da pesquisa.

# **2. Fundamentação Teórica**

A seção de fundamentação teórica aborda aspectos da educação de robótica, bem como do potencial e utilização propriamente do Smart Motors em tal contexto. Como meio, a utilização do NodeMCU e soluções equivalentes.

<sup>1</sup> Consulta realizada em novembro de 2023, no site

[https://www.amazon.com/RTL8720%20DN-Microcontroller-Compatible-Raspberry-Mi](https://www.amazon.com/RTL8720%20DN-Microcontroller-Compatible-Raspberry-Micropython/dp/B087LNFZ2T?th=1) [cropython/dp/B087LNFZ2T?th=1](https://www.amazon.com/RTL8720%20DN-Microcontroller-Compatible-Raspberry-Micropython/dp/B087LNFZ2T?th=1)

## **2.1. Pensamento computacional**

O ensino de robótica está relacionado ao pensamento computacional, como será visto, por exemplo, na elaboração de currículo da CIEB, bem como em diversos trabalhos encontrados por meio da pesquisa bibliográfica na seção 3. De acordo com Berciano-Alcaraz, Salgado-Somoz e Jiménez-Gestal (2022), foram abertas novas linhas de investigação com objetivo de estabelecer com clareza quais as conexões entre o uso da robótica educativa e o desenvolvimento do pensamento computacional. Cada vez mais iniciativas têm sido realizadas para aumentar o contato dos estudantes com a programação e pensamento computacional na educação básica, visto que,

> Incorporar o pensamento computacional nas práticas educativas permite desenvolver habilidades cognitivas, como a resolução de problemas, a criatividade, o raciocínio lógico e a capacidade de trabalho em equipe, essenciais para a formação integral dos estudantes (GREFF, 2019).

A tecnologia está intrinsecamente ligada ao progresso, sendo a formação dos estudantes em competências relacionadas importante à preparação para a sociedade contemporânea e a do futuro. Nesse sentido, as inovações tecnológicas de amanhã dependem das pessoas que se formam hoje.

# **2.2. Smart Motors e placas**

De acordo com Dahal (2021), "o Smart Motors é um motor treinável e pré-programado que pode ser ensinado a responder a diferentes entradas de sensores". Na Figura 2, pode-se observar o recurso desenvolvido pela Tufts, composto pelo motor (peça em azul) e pelo Wio Terminal com display, à direita.

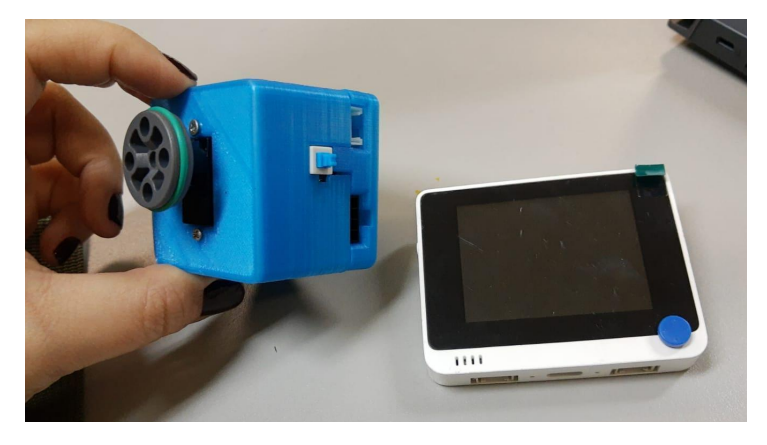

**Figura 2. Smart Motors da Tufts. Fonte: Da autora (2023)**

Na Figura 3, por sua vez, temos o funcionamento esperado do Smart Motors, em que no exemplo foi usado um sensor de luminosidade para treinar o motor a girar quando exposto à luz e manter-se parado quando o sensor não captar luminosidade suficiente para o gatilho. Há então as fases de treinamento e aprendizagem, na qual são salvas as informações de entrada e saída esperadas; e de funcionamento em si, na qual o motor funcionará de acordo com o programado nas fases iniciais.

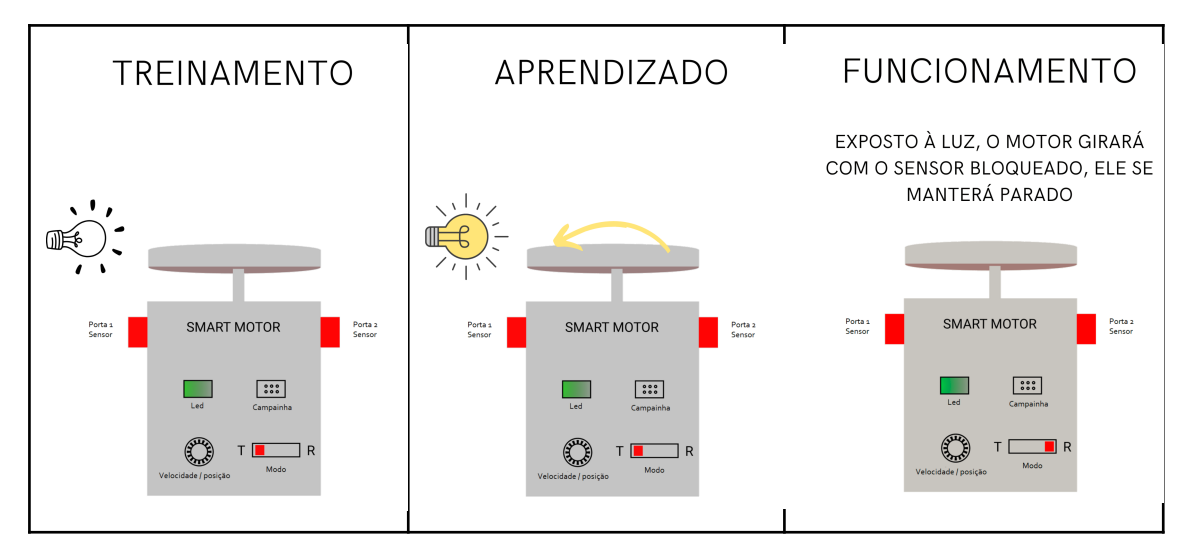

**Figura 3. Esquema de funcionamento do Smart Motors. Fonte: adaptado de <https://www.ceeoinnovations.org/?project=smart-motors> (2023)**

Para desenvolver competências do pensamento computacional, a aprendizagem de robótica nas escolas de Porto Alegre têm feito uso de *kits* prontos fornecidos pela Secretaria Municipal da Educação (SMED) e Secretaria de Educação do Estado do Rio Grande do Sul (SEDUC) e em demais localidades do estado, grande parte em parceria com a iniciativa privada ou com universidades e institutos federais. A EscolaMaker, por exemplo, é uma das empresas desenvolvedoras de vários dos *kits* distribuídos, como o Explorador UNO e o Mega. Dentre os diferentes tipos de materiais fornecidos às escolas da região metropolitana, um dos componentes mais importantes para o desenvolvimento de projetos são as placas de prototipagem eletrônica. Das placas disponíveis no mercado, selecionaram-se aquelas com placas de rede integrada, conforme mostra o Quadro 1.

| Característica        | Arduino Nano<br>33 | Arduino MKR<br>Wifi 1010 | Arduino UNO | NodeMCU<br><b>ESP8266</b> |
|-----------------------|--------------------|--------------------------|-------------|---------------------------|
| Custo<br>(aproximado) | R\$ 200,00         | R\$ 250,00               | R\$ 100,00  | R\$ 25,00                 |
| Fácil acesso          |                    |                          | x           | x                         |
| <b>Wireless</b>       | X                  | X                        |             | x                         |
| Interface USB         | X                  | x                        | x           | x                         |

**Quadro 1. Comparativo de soluções**

### **Fonte: Da autora (2023).**

O Quadro 1 foi elaborado a partir dos custos aproximados e a facilidade de acesso às placas para aquisição (presença em sites para compra, entrega no Brasil ou presença em escolas). Demais critérios da tabela envolvem o tipo de conectividade disponibilizado pelas placas, no caso se há *Wi-fi* integrado para conexão *Wireless*, uma vez que tal característica é essencial ao projeto e a proposta. As questões da conexão USB utilizada

para programação e configuração inicial, são padrão em todas as placas pesquisadas. Na Figura 4 tem-se um exemplo de solução alternativa desenvolvida no IFRS campus Porto Alegre, utilizando o NodeMCU e a opção anterior criada com Arduino Uno.

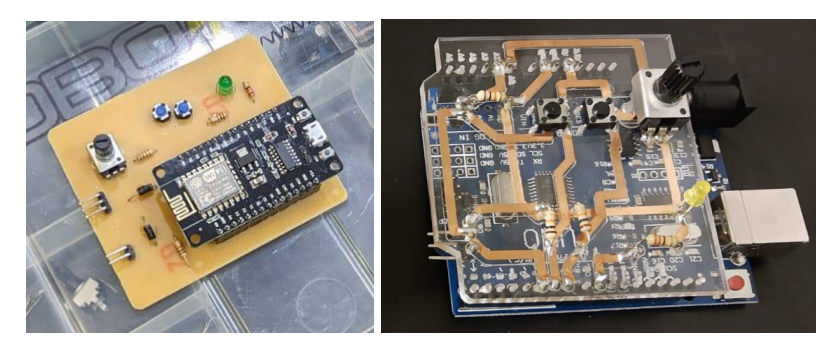

**Figura 4. Smart Motors PoaLab/IFRS Poa - NodeMCU (à esquerda) e Arduino (à direita). Fonte: Da autora (2023)**

# **3. Trabalhos relacionados**

Além dos artigos já desenvolvidos no campus Porto Alegre relacionados ao projeto em parceria com a Tufts, realizou-se uma busca no repositório do IFRS - o AtoM e, no portal da Scientific Eletronic Library Online (SciELO). A escolha destas bibliotecas se deu em função primeiramente da inserção do projeto no contexto do Instituto Federal e, quanto à SciELO, em decorrência de seu acesso aberto e ampla coleção de periódicos. A pesquisa bibliográfica se deu com 3 conjuntos de termos de busca, a saber: (robótica) AND (SmartMotors) OR (Smart Motors); (aprendizagem criativa) AND (robótica); e (robótica) AND (educação). Estas serão identificadas a partir de agora como P1, P2 e P3 respectivamente. Em ambos repositórios foi considerado o período de 5 anos. No que tange a pesquisa no AtoM, também com o filtro específico de "Parte de" da Biblioteca Clóvis Vergara Marques a fim de considerar apenas os artigos e não os documentos oficiais, obteve-se resultados para cada pesquisa: P1:0; P2:3 e P3:6. Totalizando 6 trabalhos únicos identificados, visto que na P3 houve sobreposição de resultados. Na pesquisa realizada no portal da SciELO, os resultados foram P1:0; P2:1 e P3:17, tendo sido removido o filtro de Coleções padrão de "Brasil" para "Todos". Resultados na íntegra disponíveis nos Apêndices A e B.

Em uma pré-análise, os resultados foram classificados como fortemente, moderadamente e fracamente relacionados com a temática da pesquisa. Sendo este último grupo descartado para a etapa da análise mais aprofundada. Os estudos escolhidos possuem semelhanças no que tange à importância e fundamento da robótica educacional na educação e em seu desenvolvimento como um todo.

Como pesquisas fortemente relacionadas apresenta-se Prado (no prelo), por envolver um recurso Web, de fácil acesso e de baixo custo, parametrização e interface facilitada para inserção de dados e geração de uma saída mais simples, mas ainda assim com elementos que permitam aos professores e alunos a compreensão do fundamento, do que está sendo gerado; De Oliveira (no prelo), fazendo uso diretamente do Smart Motors, também um sistema para geração de códigos de mais fácil acesso e com o mesmo docente da pesquisa desenvolvida neste trabalho; MARTINS e OLIVEIRA (2023), amplo embasamento de metodologias, envolvendo gamificação, *storytelling*, robótica educacional e assemelhados, projeto de extensão *HackTown* que facilita o acesso aos alunos ao desenvolvimento de jogos e conceitos relacionados à robótica Lego e Arduino. Tanto AZEVEDO e MALTEMPI (2021), AZEVEDO, MALTEMPI e POWELL (2022), quanto AZEVEDO e MALTEMPI (2023), através de um problema da sociedade a ser resolvido (tratamento de Parkinson), propuseram a promoção de competências matemáticas por meio de desenvolvimento de dispositivos de robótica. Bastante inovadora, uma vez que dá sentido e impacto no processo de aprendizagem. Já em ANDRIOLA (2021), tem-se uma pesquisa envolvendo 161 alunos dos anos finais do Ensino Fundamental, abordam-se suas motivações com aulas de robótica e a Robótica Educacional em escolas públicas e privadas de Fortaleza - CE.

Como trabalhos moderadamente relacionados há (DA SILVA, M. e DA SILVA, B., 2021), cuja dissertação de mestrado envolveu o mesmo método de pesquisa com professores da educação básica (para obtenção de ideias prévias e a melhor forma de estruturar o sistema). Observou-se o desenvolvimento do recurso no trabalho de conclusão aqui proposto. Ênfase na formação continuada de professores e oficinas com o produto gerado pelo estudo com uma amostra de docentes da educação básica; (SANTANA, DUTRA e PADILHA, 2023), pesquisa também bastante atual envolvendo robótica educacional, mas voltada ao engajamento docente nas atividades; (ACOSTA e MARTINA, 2021), amplo estudo bibliográfico envolvendo educação e pensamento computacional; (ACOSTA, XIMENA e MENDOZA-MORENO, 2020), estudo de programas de educação de robótica tanto nacionais (pesquisa desenvolvida na Colômbia) quanto internacionais, com uma proposta curricular pensando numa educação integral.

A partir das pesquisas encontradas, percebe-se que a busca por soluções de problemas por meio da robótica vem sendo associada ao desenvolvimento de diversas habilidades na educação. Tanto o raciocínio lógico quanto o pensamento crítico são aprimorados quando se coloca o aluno como protagonista de seu aprendizado. Essas técnicas *hands on* ao mesmo tempo em que desenvolvem diferentes habilidades, fazem com que o interesse pela sala de aula também seja mais acentuado - melhorando o processo educacional e consequentemente, formando cidadãos melhores. Os pontos positivos da inclusão da robótica na trajetória do estudante da educação básica são diversos, algo que fica claro nos artigos relacionados.

# **4. Definição e modelagem do sistema**

O *hardware* do sistema é composto por uma placa NodeMCU ESP8266, um sensor LDR, um motor Servo SG90, uma placa eletrônica (*shield)* contendo: um led, dois botões e um potenciômetro; e um cabo micro USB para USB.

Quanto ao *software*, podem ser usadas IDEs (*Integrated Development Environments*, ou ambientes de desenvolvimento integrado em tradução livre) como Thonny, NodeMCU Flasher, Arduino IDE ou, o escolhido aqui, uPyCraft para a configuração inicial - todos *softwares* livres. Além das IDEs, também é possível realizar a primeira etapa de configuração via linha de comando através de algumas linhas simples, sem alta complexidade.

Uma vez configurada, a placa NodeMCU tem disponível uma rede *Wi-Fi* e um *Web Server* para armazenamento das configurações e compartilhamento de arquivos. A solução exibida na Figura 5 permite que sejam enviados dados de configuração desenvolvidos para motores Smart Motors (gerados pelos usuários: alunos e/ou professores) à planilha que, então, fica apta a alimentar o Smart Motors com estas novas informações atualizadas em sua consulta.

Os dados de configuração são a persistência do treinamento do Smart Motors compostos pelos parâmetros atribuídos pelos atores para os componentes do sistema (motor e sensor). Uma vez criados, são repassados então via API para a planilha e da planilha para o NodeMCU.

Além da aprendizagem tradicional do Smart Motors, o usuário também pode interagir via servidor web para inserção manual de parâmetros na planilha ou seleção de um treinamento prévio para ser executado.

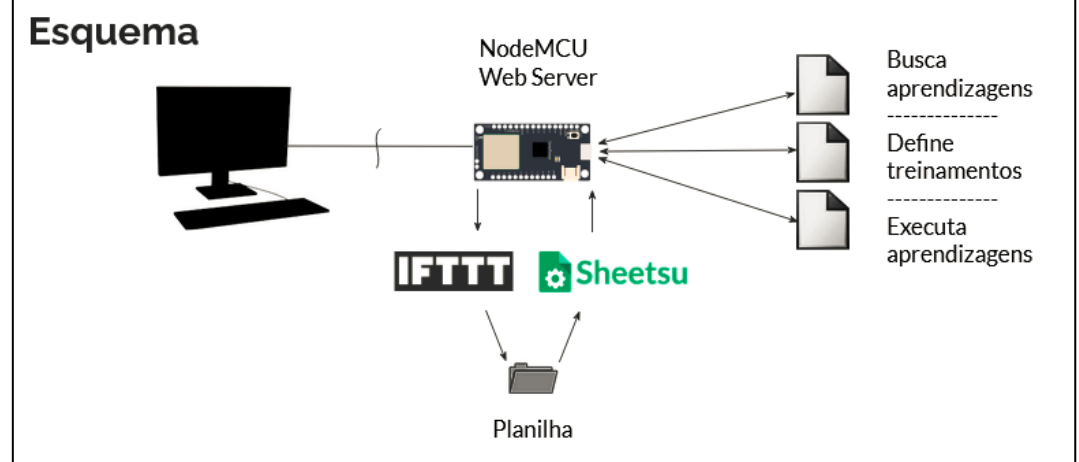

**Figura 5. Esquema de fluxo do sistema. Fonte: Da autora (2023)**

Na Figura 6, tem-se que o usuário faz a escolha dos parâmetros de cada sensor ou motor que quer incluir no sistema. Após incorporar os componentes manualmente no NodeMCU, basta definir os parâmetros destes e enviá-los por meio da API via *Web* por meio do IFTTT (POST) e a leitura destes mesmos parâmetros (GET), dá-se via Sheetsu.

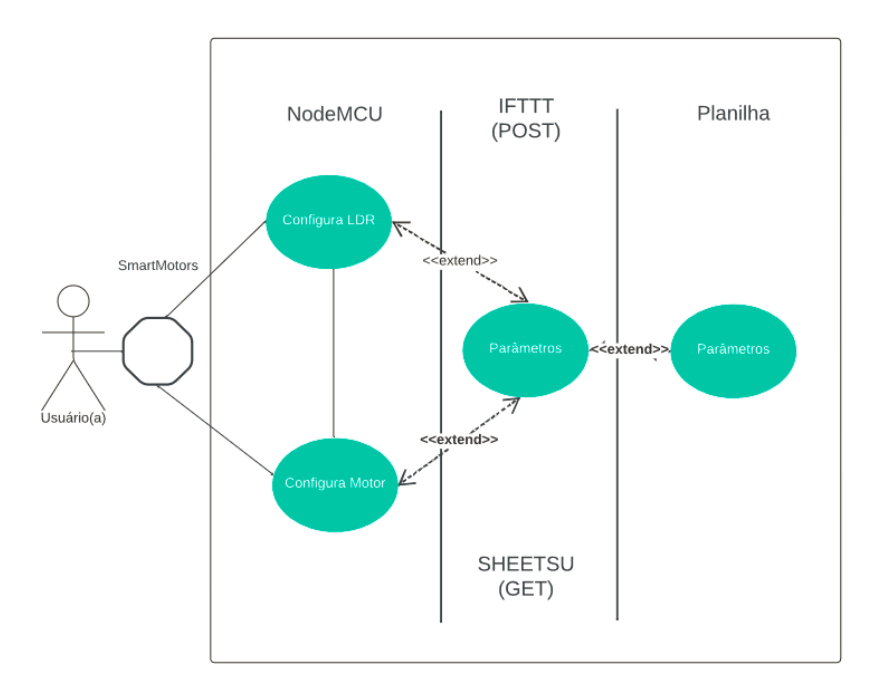

**Figura 6. Diagrama de Caso de Uso. Fonte: Da autora (2023)**

# **4.1. NodeMCU e a IDE**

Para o desenvolvimento foi utilizado a placa NodeMCU modelo ESP8266 da Espressif Systems. Na Figura 7, tem-se o esquema de pinos. Ela contém *Wi-fi* integrado e entrada MicroUSB. Para controle do dispositivo, faz-se necessário gravar o *firmware*, o que pode ser realizado via linha de comando ou por meio de uma IDE - sendo a do Arduino um exemplo compatível com o ESP8266 como mencionado previamente. Após esse processo, segue-se a configuração do *Wi-fi* e do acesso ao servidor *web*.

| <b>ARAFUN</b><br>g <sub>8</sub><br>3ND<br>GND<br>GND<br>٠<br>Š.<br>Vin<br>3.3V<br>Ę<br>٠<br>۰<br>FLASH<br><b>RST</b> |
|----------------------------------------------------------------------------------------------------|
|----------------------------------------------------------------------------------------------------|

**Figura 7. Esquema de pinos do NodeMCU ESP8266. Fonte: <https://mechatronicsblog.com/esp8266-nodemcu-pinout-for-arduino-ide/>**

### **4.2. Montagem**

Inicialmente, é realizada a instalação da versão 2.7 ou superior do Python na máquina onde se deve conectar o NodeMCU via cabo Micro USB / USB, visto que será trabalhado com a linguagem MicroPython. O aplicativo será funcional em qualquer sistema operacional compatível com Python, conforme a Figura 8. Após a instalação e validação da versão do Python, grava-se o *firmware* na placa.

```
C:\WINDOWS\system32>python
C:\WINDOWS\System32>pytnon<br>Python 2.7.18 (v2.7.18:8d21aa21f2, Apr 20 2020, 13:25:05) [MSC v.1500 64 bit (AMD64)] on win32<br>Type "help", "copyright", "credits" or "license" for more information.
```
#### **Figura 8. Verificação da versão com "python" no prompt. Fonte: Da autora (2023)**

Para esta etapa é necessário o *download* do arquivo .bin correspondente ao modelo, que pode ser baixado do site do fabricante. Mais dessa etapa pode ser conferido no artigo "ESP8266 com MicroPython WebREPL" disponível no site do PoaLab em [https://fab.poalab.net.br/#!/projects/esp8266-com-micropython-webrepl.](https://fab.poalab.net.br/#!/projects/esp8266-com-micropython-webrepl) Após realizada a conexão via WebREPL no navegador, pode-se fazer os envios ou coleta de arquivos na interface.

A Figura 9 apresenta o protótipo desenvolvido no Poalab que foi utilizado nesta pesquisa, com a placa NodeMCU conectada à placa de circuitos fabricada, motor e sensor de luminosidade. O hardware foi projetado, fabricado e desenvolvido pela equipe do Poalab, ficando sob responsabilidade da presente pesquisa a configuração de *firmware*, testes e desenvolvimento da solução de *software*.

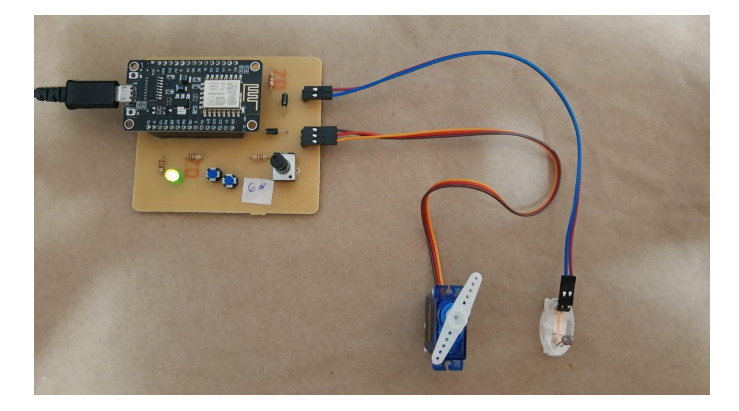

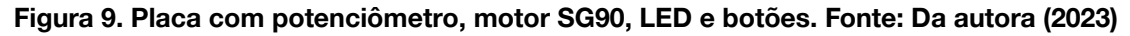

### **4.3. Armazenamento de parâmetros**

O sistema envia os parâmetros salvos durante o processo de aprendizagem para uma planilha no Google Sheets de forma remota, mantendo um histórico do conjunto de treinamentos criados para o sistema. Para a integração do NodeMCU com a planilha, foi feito uso do IFTTT (serviço If This, Then That disponível online). O tutorial de integração do Google Sheets com a placa ESP8266 também foi descrito no site do PoaLab em: [https://fab.poalab.net.br/#!/projects/integracao-esp8266-com-google-sheets.](https://fab.poalab.net.br/#!/projects/integracao-esp8266-com-google-sheets) Ainda para o armazenamento e gestão dos dados, usou-se o Apps Script do Google uma plataforma para geração de scripts de integração com as ferramentas do Google Workspace baseada em JavaScript para criação de funções acionadas como botões dentro da planilha para testes de inserção ou deleção de linhas (por parte do administrador do documento). Na Figura 10 é possível visualizar um recorte do site do Apps Script com a planilha associada - o *script* de integração da planilha está presente no (Apêndice D). Para minimizar a complexidade da configuração inicial, optou-se por definir uma planilha única e pública para o docente, onde todos os seus treinamentos serão centralizados. Havendo necessidade ou interesse, é possível replicar tal configuração adequando porções do código identificadas no README do projeto para personalizar a planilha na qual os dados são armazenados e consumidos.

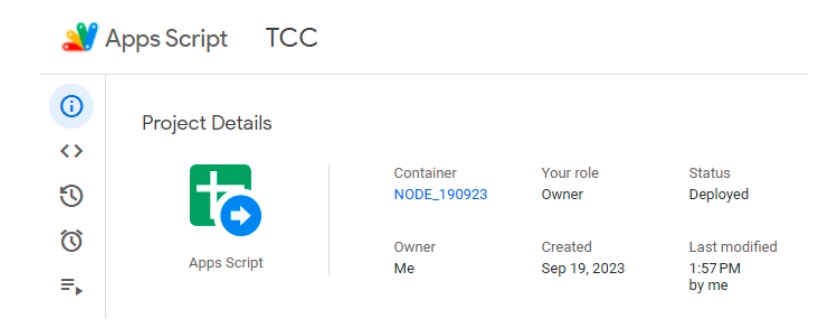

#### **Figura 10. Apps Script com o projeto "TCC" integrado à planilha "NODE\_190923". Fonte: Da autora (2023)**

# **4.4. Consulta de parâmetros**

A consulta dos treinamentos salvos na planilha do Google Sheets é realizada via API disponibilizada pelo programa *online* Sheetsu. É realizada a integração do programa com a conta do Google onde a planilha está localizada e, então, uma URL é gerada. Esta URL, por sua vez, é usada no código em MicroPython para realização das consultas. No plano gratuito do serviço, apenas a leitura é permitida e, em decorrência, o mesmo não foi utilizado como única solução para a comunicação entre placa e planilha. Além da limitação do tipo de ação, a leitura é limitada a 21 linhas da planilha. O tutorial de integração do Google Sheets com a placa ESP8266 via Sheetsu foi criado e disposto em: [https://fab.poalab.net.br/#!/projects/integracao-sheetsu-com-google-sheets,](https://fab.poalab.net.br/#!/projects/integracao-sheetsu-com-google-sheets) no site do PoaLab .

# **4.5. Das limitações e diferenciais**

Além da significativa diferença de custo da placa ESP8266, a mesma possibilita através do *Wi-fi* o envio dos arquivos sem a necessidade de conexão física - via cabo - diferentemente dos demais projetos já desenvolvidos até então, o que dá maior flexibilidade aos docentes e alunos no desenvolvimento das atividades. Ainda é possível rotear a Internet de celulares para a placa, contornando assim eventuais problemas ou mesmo a falta de Internet nas escolas.

Para a integração do NodeMCU com a planilha, foi feito uso dos respectivos *softwares* de terceiros (IFTTT e Sheetsu) em função de limitações na placa. A realização de requisições GET e POST para a URL do Google exigia um conjunto de bibliotecas e capacidade de memória além das possibilidades suportadas pela linguagem e pela placa escolhidas, ou demandaria soluções de contorno consideravelmente mais complexas. O MicroPython possui bibliotecas reduzidas e a placa ESP8266 possui um tamanho de memória inferior ao de demais placas como o Arduino, por exemplo. Em razão disso, tentativas de leitura de dados de determinados sites que façam uso de certificados mais complexos resultam em *overflow*. O uso de muitas bibliotecas não nativas do MicroPython também pode ocasionar consumo excessivo de memória durante a consulta em si às URLs com HTTPS ou mesmo na importação em si dos módulos externos - na tentativa de se simplificar o processo.

Tentou-se o armazenamento dos parâmetros em outros sites (cuja aplicação do certificado era controlada); *download* dos parâmetros como JSON da planilha e *upload* para a placa; o armazenamento do certificado do site do Google na própria placa - o que não seria algo vitalício dada a dinamicidade dos certificados; MQTT (Message Queuing Telemetry Transporte) - protocolo de mensagens para redes; e por fim, optou-se pelo uso das alternativas mencionadas anteriormente: IFTTT e Sheetsu.

# **4.6. Smart Motors em MicroPython**

Para concluir o projeto, fez-se a conversão do código do Smart Motors (originalmente em linguagem C) para o MicroPython. Além da adequação da linguagem, o código também foi modificado para contemplar as diferenças associadas à placa usada e à *shield* que contém entre seus componentes um botão a mais. O link para o repositório no Github, bem como detalhes das particularidades do novo modelo foram dispostas no artigo <https://fab.poalab.net.br/#!/projects/smartmotors-no-nodemcu-com-micropython> do site do PoaLab. Como funcionalidades adicionais criou-se um menu interativo onde se tem a execução propriamente do Smart Motors; caso o usuário queira interagir com o menu, é possível inserir parâmetros manualmente; ou consultar treinamentos passados e aplicá-los à placa. Em tempo, todos os artigos com as etapas de configuração, bem como a planilha em si e seus gráficos foram dispostos em um site elaborado via Google Sites, disponível em <https://sites.google.com/view/smartmotors/in%C3%ADcio>.

# **5. Metodologia**

No desenvolvimento da pesquisa foi usado como método a pesquisa bibliográfica para melhor compreensão de como a robótica está inserida na educação e encontrar estudos relacionados à temática. A partir do levantamento nos repositórios de escolha, estes foram classificados de acordo com o nível de relação com o tipo de extensão e contexto da pesquisa corrente. Também foram levadas em consideração obras ainda em vias de publicação da instituição de ensino da autora que estavam relacionadas com o projeto de extensão do Smart Motors da Tufts associado ao PoaLab do IFRS campus Porto Alegre, o que serviu para conhecer algumas das soluções e caminhos já tomados até então. Mediante esta última etapa, foi realizado um breve levantamento de requisitos de funcionalidades ainda não exploradas e importantes para a aplicação do Smart Motors em salas de aula.

Em parceria com a universidade do exterior, trabalhos paralelos serão aplicados mediante um questionário (Anexo A) com um grupo de docentes por outra pesquisadora. No presente trabalho também foram elaboradas perguntas na estrutura de um questionário (Apêndice C) que foi aplicado com um grupo de docentes da rede básica de educação que participava de um curso de robótica no IFRS campus Porto

Alegre à época. O objetivo do questionário envolvia a compreensão da realidade daquele grupo e também para validar outras funcionalidades que fossem porventura relevantes ao sistema. Após a transcrição e compilação das respostas (Apêndice E), foi realizada uma revisão no sistema proposto para complemento de características discutidas, bem como realizados novos testes de seu funcionamento. Dado que na questão a respeito de tomadas ou fonte de energia nas salas de aula a maior parte dos docentes (80%) afirmou não haver uma quantidade suficiente de pontos de energia para conectar mais de uma placa, ficou evidente a importância de se trabalhar com uma fonte própria de energia para a placa ESP8266 a fim de fornecer maior autonomia. Ainda na questão de infraestrutura, a conectividade *Wi-fi* nas escolas foi apontada como melhor distribuída, ainda que em metade das respostas (5) tenha sido indicada como irregular - cujo funcionamento oscila. A instabilidade da conexão, por sua vez, pode ser contornada por meio do roteamento da Internet de aparelhos celulares à placa - prática a qual os docentes não se opuseram caso fosse necessário. De modo geral, a solução do Smart Motors com compartilhamento dos parâmetros de calibragem em uma planilha do Google Docs foi bem aceita pelos docentes. Já os pontos limitadores do projeto indicados nas respostas - foram relacionados à falta de materiais (como em "Não há verbas e/ou recursos disponíveis para a aquisição dos materiais.") e relacionados também às dificuldades de rede e fonte de energia que precisariam ser contornadas.

# **6. Considerações finais**

Ao término da pesquisa foi possível perceber a existência de muito conteúdo novo sendo gerado na academia envolvendo a robótica educacional. Porém, destes materiais pesquisados, no que tange a planos de aula formalizados ou material educacional de fácil acesso, simples de ser seguido: que não exija conhecimento demasiado do docente em outras áreas, com passos claros ou mesmo que seja redigido em língua portuguesa, não há tanta riqueza de conteúdo; há também poucos trabalhos interdisciplinares que relacionam robótica e a solução de problemas de outras áreas, que trabalhem competências de outros eixos em paralelo - estimulando assim a integração de todos os alunos, não apenas daqueles que já possuem interesse específico em robótica e programação. O uso do Smart Motors por meio do sistema proposto permitirá o uso em sala para aulas práticas com *kits* de robótica já presentes em escolas públicas no país, sendo necessário poucas adequações. Como diferenciais dos demais projetos desenvolvidos até o momento, a leitura dos treinamentos de um repositório externo, assim como o armazenamento destes fora da placa, são funcionalidades que visam agregar mais autonomia e interatividade do usuário com o projeto.

Como ideia para trabalhos futuros pode-se formalizar o trabalho atual, bem como os artigos criados no site do PoaLab em um plano de ensino para disponibilização aos docentes da rede pública e privada, traçando tempo sugerido, materiais e conhecimento necessários, competências e objetivos de aprendizagem. Também é uma possibilidade o aprimoramento da solução proposta, tornando ainda mais intuitiva e de fácil manipulação. A fonte de energia própria é definitivamente um ponto importante para se acrescer alternativas ao projeto. Um outro viés de trabalho futuro é a exploração do limite de gravação de *buffer* encontrado ao longo da pesquisa - envolvendo NodeMCU e MicroPython para a comunicação com endereços HTTPS, o que, se resolvido, removeria da equação os programas de terceiro (que no presente trabalho foram o IFTTT e o Sheetsu) - efetivando uma comunicação direta entre o ESP8266 e a planilha do Google Sheets para o armazenamento e consulta dos parâmetros. O desafio de tornar o código e as etapas de configuração cada vez mais simples e próximo da realidade do docente segue sendo um desafio - para possibilitar criações além das expectativas de cenários pensados no projeto.

#### **Referências**

- Andriola, W. B. (2021). Impactos da robótica no ensino básico: estudo comparativo entre escolas públicas e privadas. Ciência & Educação (Bauru), 27.
- Azevedo, Greiton Toledo de, M. M. V. (2020). Processo de Aprendizagem de Matemática à luz das Metodologias Ativas e do Pensamento Computacional. Ciência & Educação (Bauru), 26.
- Azevedo, Greiton Toledo de, M. M. V. (2021). Invenções robóticas para o Tratamento de Parkinson: pensamento computacional e formação matemática. Bolema: Boletim de Educação Matemática, 35:63–88.
- Azevedo, Greiton Toledo de, M. M. V. (2023). Desenvolvimento de habilidades e invenções robóticas para impactos sociais no contexto de formação em Matemática. Ciência & Educação (Bauru), 29.
- Azevedo, Greiton Toledo de, M. M. V. P. A. B. (2022). Contexto Formativo de Invenção Robótico-Matemática: Pensamento Computacional e Matemática Crítica. Bolema: Boletim de Educação Matemática, 36:214–238.
- Berciano-Alcaraz, Ainhoa, S.-S. M. J.-G. C. (2022). Alfabetización computacional en educación infantil:Dificultades y beneficios en el aula de 3 años. Revista Electrónica Educare, 26:270–290.
- BRASIL (2015). Tecnologias digitais da informação e comunicação no contexto escolar: possibilidades.
- BRASIL. Ministério da Educação. Conselho Nacional de Educação Resolução CNE/CP Nº 2. Brasília, 2017.
- Centro de Inovação para a Educação Brasileira. CIEB, [s.d.]. Página Currículo de Educação Básica. Disponível em: [https://curriculo.cieb.net.br/curriculo.](https://curriculo.cieb.net.br/curriculo) Acesso em: 9 jun. 2023.
- Dahal, M. (2020) "Smart Motors: trainable motors for story telling". Disponível em: <https://ptc-education.github.io/resources/Milan%20Dahal%20-%20Tufts.pdf>. Acesso em: 27 maio 2023.
- De Oliveira, A. L. B. (no prelo). SmartCode: uma plataforma para geração de códigos fonte para usar com os artefatos robóticos Smart Motors.
- ESP8266 NodeMCU pinout for Arduino IDE. Disponível em: [https://mechatronicsblog.com/esp8266-nodemcu-pinout-for-arduino-ide/.](https://mechatronicsblog.com/esp8266-nodemcu-pinout-for-arduino-ide/) Acesso em: 28 maio 2023.

Guimarães, Daniel da Silveira, S. A. d. B. F. d. C. (2021). Explorando a matemática e a física com o robô seguidor de linha na perspectiva da robótica livre. Texto Livre, 14.

Internet chega a 88,1% dos estudantes, mas 4,1 milhões da rede pública não tinham acesso em 2019. IBGE, 2021. Disponível em: [https://agenciadenoticias.ibge.gov.br/agencia-noticias/2012-agencia-de-noticias/notic](https://agenciadenoticias.ibge.gov.br/agencia-noticias/2012-agencia-de-noticias/noticias/30522-internet-chega-a-88-1-dos-estudantes-mas-4-1-milhoes-da-rede-publica-nao-tinham-acesso-em-2019) [ias/30522-internet-chega-a-88-1-dos-estudantes-mas-4-1-milhoes-da-rede-publica-na](https://agenciadenoticias.ibge.gov.br/agencia-noticias/2012-agencia-de-noticias/noticias/30522-internet-chega-a-88-1-dos-estudantes-mas-4-1-milhoes-da-rede-publica-nao-tinham-acesso-em-2019) [o-tinham-acesso-em-2019.](https://agenciadenoticias.ibge.gov.br/agencia-noticias/2012-agencia-de-noticias/noticias/30522-internet-chega-a-88-1-dos-estudantes-mas-4-1-milhoes-da-rede-publica-nao-tinham-acesso-em-2019) Acesso em: 20 jun. 2023.

- Martins, Danielle Juliana Silva, O. F. C. S. (2023). PENSAMENTO COMPUTACIONAL PARA CRIANÇAS POR MEIO DO PROJETO DE EXTENSÃO ACADEMIA HACKTOWN. Cadernos CEDES, 43:33–44.
- Nacul, Miguel Prestes, M. A. G. F. Z. B. B. D. S. C. L. T. A. R. L. S. R. A. A.A.-J. S. T. F. (2020). Educational note: teaching and training in robotic surgery. An opinion of the Minimally Invasive and Robotic Surgery Committee of the Brazilian College of Surgeons. Revista do Colégio Brasileiro de Cirurgiões, 47.
- Oliveira, Jaqueline Ferreira Freitas Cortes de, S. A. G. M. (2020). O ensino de robótica em centros de recondicionamento de computadores: construções discursivas de desobediência tecnológica. Educação e Pesquisa, 46.
- Oliveira, A. L. B. de. (2002). SmartCode: uma plataforma para geração de códigos fonte para usar com os artefatos robóticos Smart Motors".
- Pinheiro, Ricardo Silvério Gomes, S. M. H. F. B. (2022). Colaboração educativa: uma proposta metodológica para ensino e pesquisa baseados na robótica pedagógica, epistemologia genética e educação libertadora. Ciência & Educação (Bauru), 28.
- Prado, T. (no prelo). Parametrizando o Arduino Através do Navegador.
- Santana, Flavia Barbosa Ferreira de, D. P. d. S. P. M. A. S. (2023). Engajamento docente no Programa de Robótica na Escola da Prefeitura do Recife. Ciência & Educação (Bauru), 29.
- Silva, Ivoneide Mendes da, S. V. B. d. (2021). EDUCATIONAL ROBOTICS AS A MEDIATOR TOOL IN A SCIENCE TEACHER TRAINING WITH THE THEORY OF ACTIVITY. .
- Silva, Ederson Carlos, V. H. B. V. J. G. d. B. (2020). Metodologias ativas numa escola técnica profissionalizante. Revista Portuguesa de Educação, 33:158–173.
- Smart Motors: A trainable motor for storytelling. Milan Dahal, 2021. Disponível em: [https://www.ceeoinnovations.org/?project=smart-motors.](https://www.ceeoinnovations.org/?project=smart-motors) Acesso em: 20 jun. 2023.

#### **Anexos**

# **Anexo A - Questionário proposto por Milan Dahal 2**

Esboço do questionário que será aplicado no segundo semestre de 2023, sugerido por Milan Dahal, da universidade Tufts de Massachusetts.

- 1. Nome do docente;
- 2. Nome da escola em que atua e seu endereço;
- 3. Série/ano em que atua ou no qual tem interesse em introduzir o Smart Motors;
- 4. Disponibilidade de recursos da escola hoje:

-Espaço Maker

 $-CNC<sup>3</sup>$ 

-Motores: servo, DC, codificadores, drivers de motor, arduino (Mega ou Uno), sensores etc.

- 5. Confiança / conforto / habilidade no uso destes recursos sabe usá-los?
- 6. Suporte na escola para uso dos recursos outros docentes podem auxiliá-los a cortar uma placa de circuito impressa, ou a imprimir uma caixa 3D, por exemplo;
- 7. Pode precisar de suporte do IFRS Poa? O que pensa / o que necessitaria;
- 8. Pode precisar de suporte da Tufts? O que pensa / o que necessitaria;
- 9. Vê necessidade de encontros regulares? Se sim, com que frequência?<sup>4</sup>

<sup>2</sup> Estudante de doutorado da Tufts University.

<sup>3</sup> Computer Numerical Control - Máquinas de controle numérico computadorizado são máquinas automatizadas, que são operadas por computadores que executam sequências pré-programadas de código.

<sup>4</sup> Havendo a necessidade dos encontros, considerar a logística necessária para as traduções.

# **APÊNDICE A - QUADRO DA PESQUISA BIBLIOGRÁFICA ATOM**

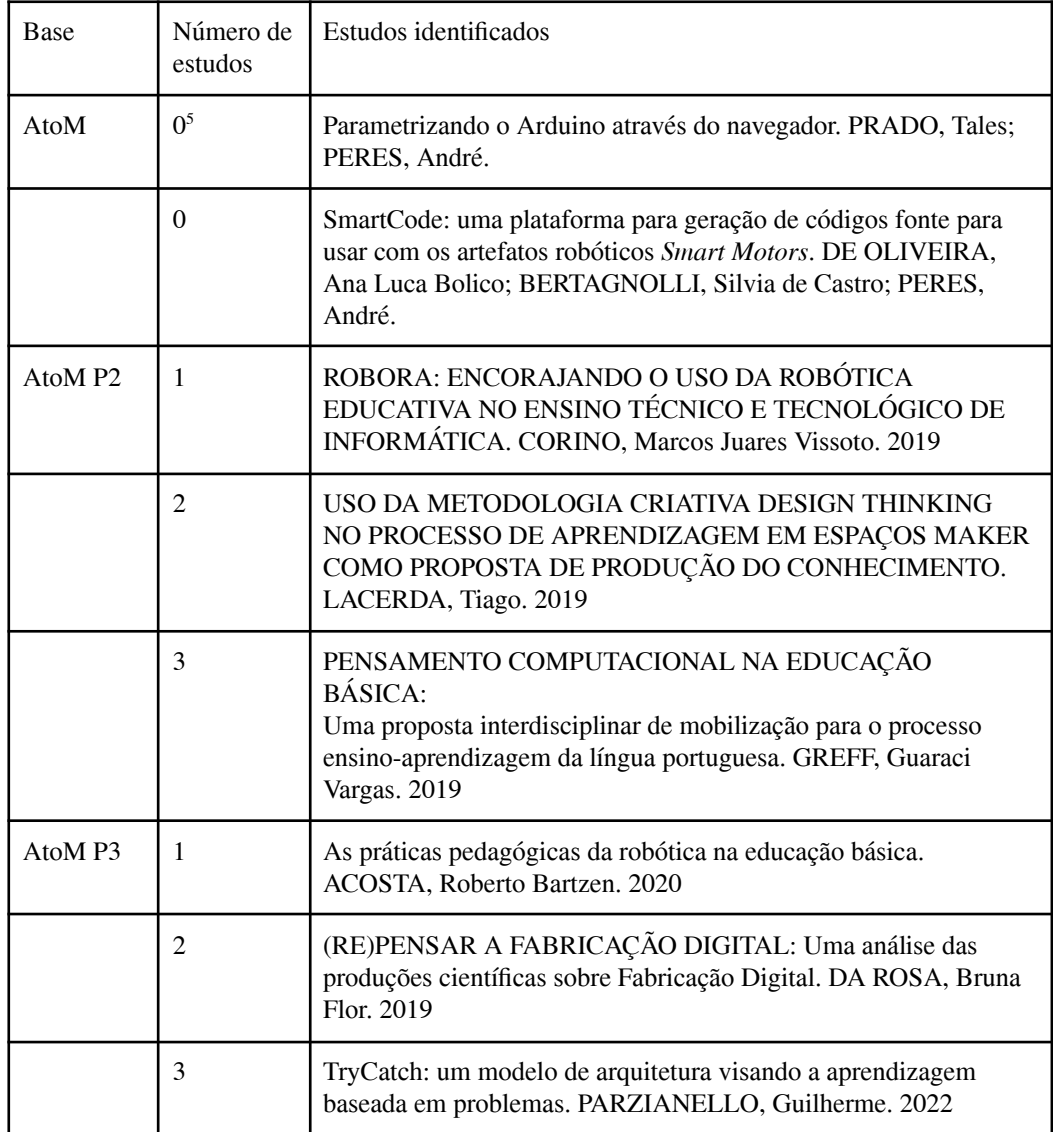

# **APÊNDICE B - QUADRO DA PESQUISA BIBLIOGRÁFICA SCIELO**

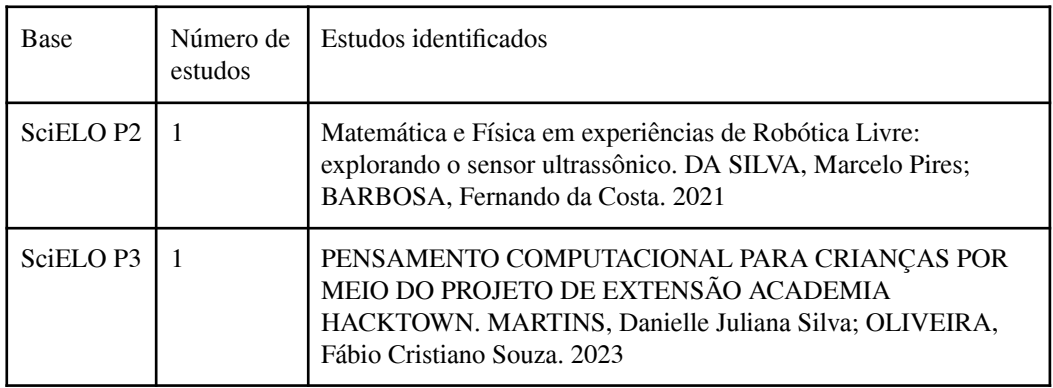

<sup>5</sup> Os dois números de estudos identificados como 0 da tabela são referentes a estudos ainda em processo de publicação na base, tendo sido coletados manualmente junto aos orientadores dos mesmos.

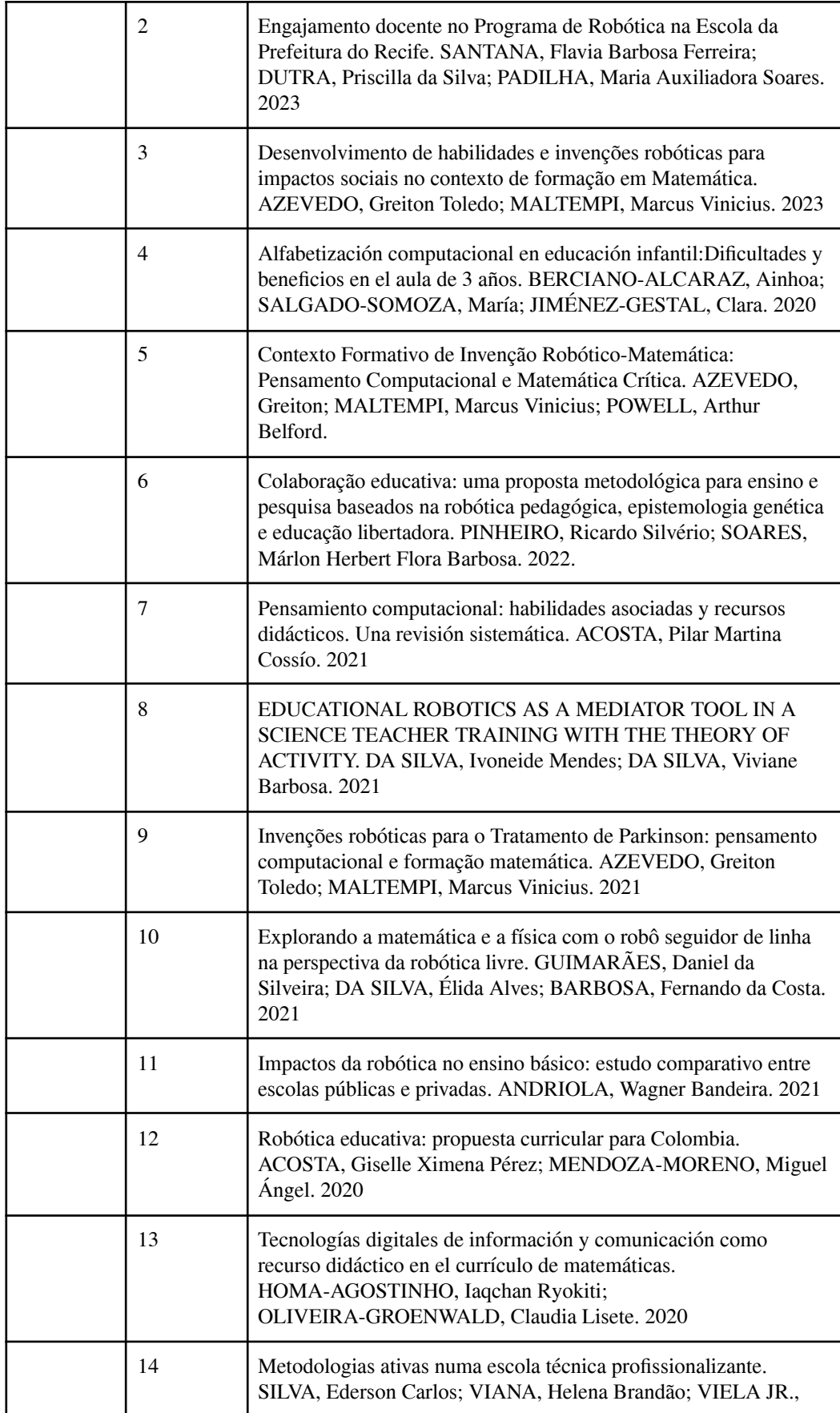

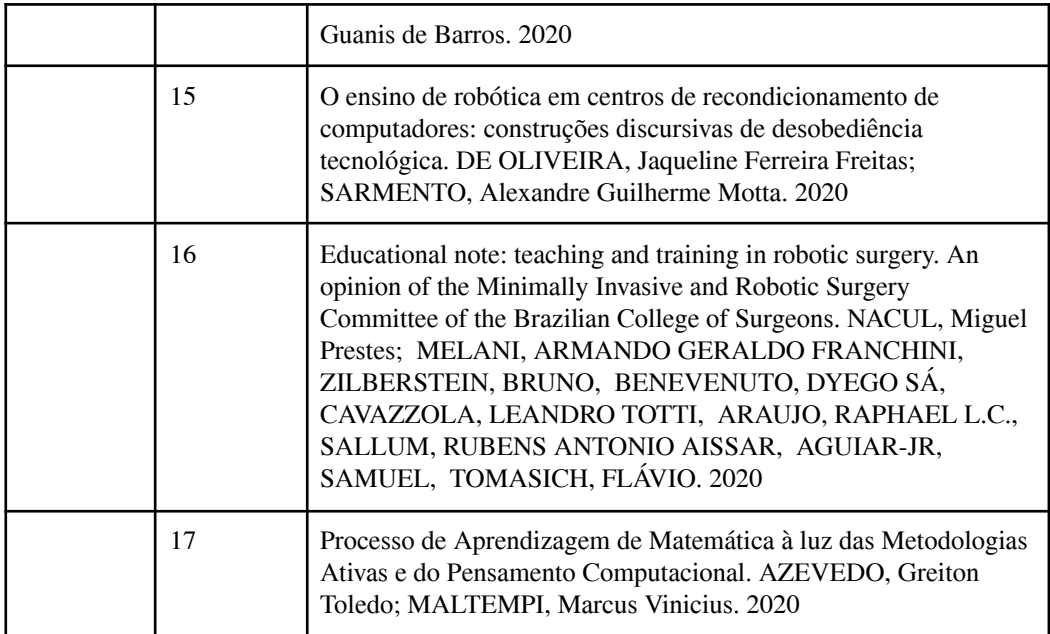

# **APÊNDICE C - QUESTIONÁRIO DA AUTORA**

Questionário que foi aplicado no segundo semestre de 2023 com um grupo de docentes participante de um curso de robótica ministrado no IFRS Porto Alegre. O questionário foi precedido por uma breve apresentação de *slides* associada a uma explicação do Smart Motors e da proposta do presente projeto. O meio de aplicação foi o *forms* do Google.

- 1. Escola em que atua e a cidade.
- 2. Série / ano em que atua ou pretende atuar com robótica.
- 3. Já trabalhou ou trabalha atualmente com robótica na escola?
- 4. Há *Wi-fi* em sua sala de aula? (Caixas de seleção)
- $\Box$  Sim, em toda a escola
- $\square$  Sim, mas apenas em salas que precisam ser reservadas
- $\square$  Sim, mas apenas em salas que não tenho como levar os alunos com facilidade
- $\Box$  Há, porém não funciona regularmente
- Não há, mas teria como rotear do meu aparelho
- Não há e não tenho / não gostaria de rotear do meu celular

Outros…

- 5. Há tomadas suficientes e próximas das mesas? (caso fosse fazer atividades em grupos ou individuais que requeiram fonte de energia) (Caixas de seleção)
- $\Box$  Bastante tomadas, até para atividade individual
- $\Box$  Bastante tomadas para disposição da turma em grupos
- Apenas próximo da minha mesa para uma atividade de demonstração
- $\Box$  Poucas tomadas, seria preciso fonte própria para todas as placas
- $\Box$  Outros...
- 6. Você acredita que esse sistema seria interessante para aplicar no seu contexto atual? Por quê?
- 7. Cite alguns pontos de melhoria possíveis ou limitadores na aplicação do sistema em sua sala de aula.

### **APÊNDICE D - SCRIPT GOOGLE SHEETS**

Os scripts a seguir foram criados e personalizados com base na documentação do Google Apps Script e o conteúdo disposto em diversos fóruns e tutoriais *online*. Nome dos arquivos: inserir <sup>6</sup> e deletarLinha, respectivamente.

```
function doGet(e) {
  Logger.log( JSON.stringify(e) );
  var result = 'Ok';
  if (e.parameter == 'undefined') \{result = 'No Parameters';
  }
  else {
    var sheet_id =
'1ltOJwfyKjuH8pVkNKS9GqlIsLlE98JsmvOwYSeEgpcI'; // Spreadsheet
ID
    var sheet =
SpreadsheetApp.openById(sheet_id).getActiveSheet();
```
<sup>6</sup> Adaptado do código postado pelo usuário Mogsdad em 2016 no StakOverflow, disponível em: [https://stackoverflow.com/questions/17860449/insert-new-rows-into-google-spreadsheet-via-curl-php-ho](https://stackoverflow.com/questions/17860449/insert-new-rows-into-google-spreadsheet-via-curl-php-how/17871352#17871352) [w/17871352#17871352](https://stackoverflow.com/questions/17860449/insert-new-rows-into-google-spreadsheet-via-curl-php-how/17871352#17871352)

```
var newRow = sheet.getLastRow() + 1;
    var rowData = [];
    var Curr_Date = new Date();
    rowData[0] = Curr_Date; // Data na coluna A
    // Se deseja trocar o fuso, fazer isso na linha abaixo,
após Curr_Date,
    var Curr_Time = Utilities.formatDate(Curr_Date, "GMT-3",
'HH:mm:ss');
    rowData[1] = Curr_Time; // Horário na coluna B
    for (var param in e.parameter) {
     Logger.log('In for loop, param=' + param);
     var value = stripQuotes(e.parameter[param]);
     Logger.log(param + ':' + e.parameter[param]);
      switch (param) {
        case 'dado1':
          rowData[2] = value; // Dado1 na coluna C
          result = 'Dado 1 escrito na coluna C';
          break;
        case 'dado2':
          rowData[3] = value; // Dado2 na colina D
          result += 'Dado 2 escrito na coluna D';
          break;
        default:
          result = "Parâmetro não suportado, tente novamente";
     }
    }
    Logger.log(JSON.stringify(rowData));
    var newRange = sheet.getRange(newRow, 1, 1,
rowData.length);
    newRange.setValues([rowData]);
  }
  return ContentService.createTextOutput(result);
}
function stripQuotes( value ) {
  return value.replace(/^["']|['"]$/g, "");
}
```

```
function deletarLinha() {
 var sheet_id =
'1ltOJwfyKjuH8pVkNKS9GqlIsLlE98JsmvOwYSeEgpcI'; // Spreadsheet
ID
  var sheet =
SpreadsheetApp.openById(sheet_id).getActiveSheet();
  var range = 1; // Linha do título que queremos proteger
  var oldRow = sheet.getLastRow();
  for (var row = 1; row <= oldRow; row++){
    if (row > range) {
        var rowData = [];
        rowData[0,1,2] = null;Logger.log(JSON.stringify(rowData));
        var newRange = sheet.getRange(oldRow, 1, 1,
rowData.length);
        newRange.setValues([rowData]);
    }
  }
}
```
### **APÊNDICE E - RESPOSTAS DOS DOCENTES**

Foram obtidas um total de 10 respostas ao questionário aplicado. Sendo elas, em ordem, a seguir.

#### **Pergunta 1:**

Cecília Meireles / Sapucaia do Sul Colégio Monteiro Lobato - Porto Alegre José Loureiro da Silva, Esteio José Loureiro da Silva - Esteio E.E.E.M Bairro do Parque - Esteio/RS EMEB Trindade

EEEF Cristóvão Colombo - Canoas - RS Colégio Estadual José Loureiro da Silva Escola Guanabara Marista Ipanema, Porto Alegre **Pergunta 2:** Ensino Médio 1°, 2° e 3° ano Ensino Fundamental Ensino Médio Ensino médio Ensino fundamental e médio Pré ao terceiro ano. Anos finais fundamental Ensino Médio ensino fundamental 1 e 2 Anos iniciais do ensino fundamental **Pergunta 3:** Sim Não Não Sim, trabalho atualmente Trabalho com robótica sim Sim, Trabalho atualmente **Pergunta 4:**

#### Há wi-fi em sua sala de aula? 10 respostas

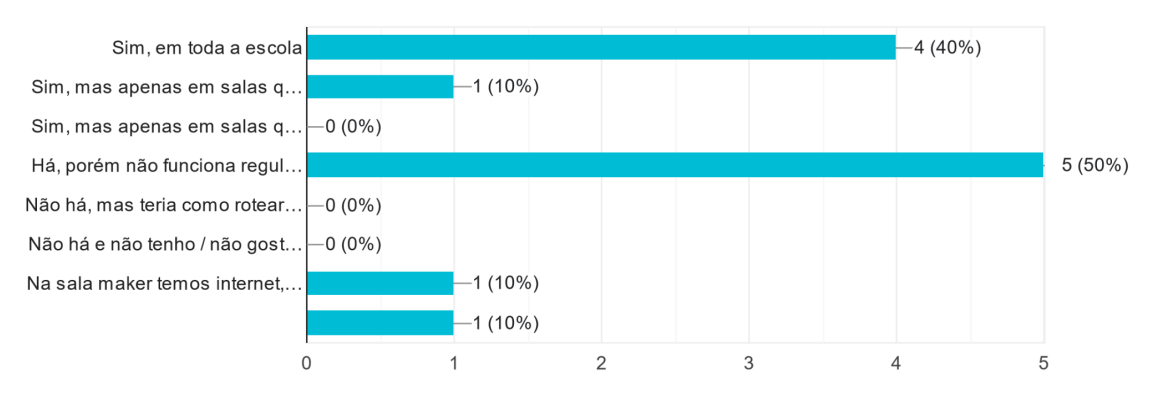

### **Pergunta 5:**

Há tomadas suficientes e próximas das mesas? (caso fosse fazer atividades em grupos ou individuais que requeiram fonte de energia) 10 respostas

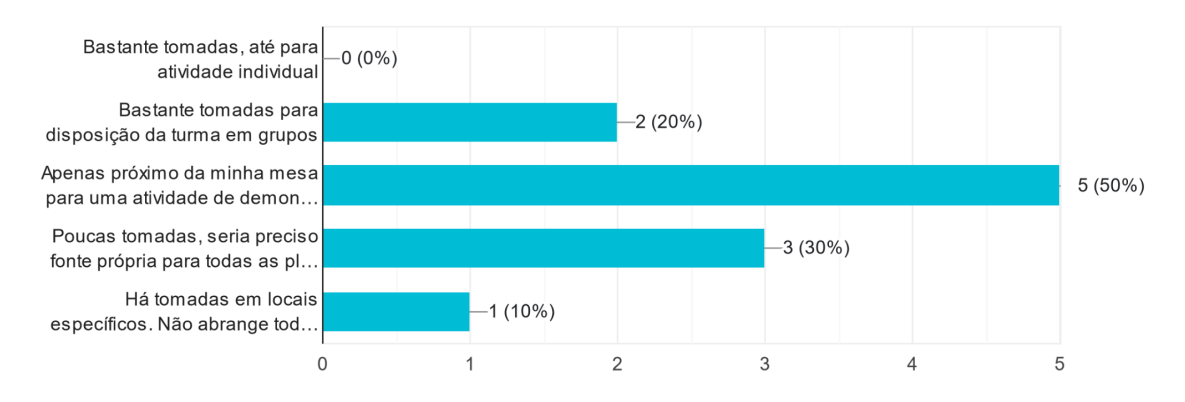

#### **Pergunta 6:**

Acredito que sim.

Seria muito interessante pela possibilidade de desenvolvimento de projetos iniciais na área da robótica.

O sistema é interessante e atrativo, porém acredito só ser possível mediante formação do professor e algumas mudanças curriculares.

Acredito que seria interessante. Há algumas disciplinas no novo ensino médio que são voltadas pra tecnologia e utilizar este projeto de tcc seria bastante adequado.

Certamente seria muito interessante, pois ajudaria no desenvolvimento de muitas atividades.

Sim!

Sim, conforme o que vimos durante o curso sobre arduíno, além do custo, prática criativa e prazerosa para professores e alunos.

Sim, com adaptações e recursos. Trabalhar com algo novo, diferente para atrair os estudantes que hoje estão muito acomodados.

sim , claro , facilita muito para realização das atividades.

Não posso opinar

#### **Pergunta 7:**

A autonomia para acesso a fonte de energia

Aprender/compreender melhor o funcionamento do recurso.

Não há verbas e/ou recursos disponíveis para a aquisição dos materiais.

Em meu contexto atual faltam materiais e recursos para a implantação do projeto. Entretanto, o trabalho apresentado utiliza placas que são mais baratas o que pode contribuir muito para a realização do mesmo.

A questão da rede wifi de internet na escola seria um limitador tendo em vista que os chromebooks que são disponibilizados e seriam usados para as planilhas só funcionam com internet.

Creio que é mais simples operacionalizar e de baixo custo.

Compra de material, engajamento da escola, formação continuada do professor Internet, computadores, parte elétrica, materiais para colocar em prática (fazer teste)

pouca estrutura sala para conectar tecnologia disponível Não posso opinar